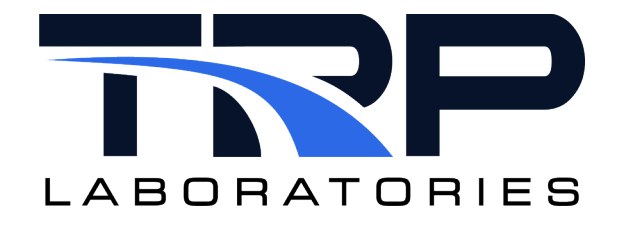

# **CyFlex® Computing Critical Air Mass Flow**

**Version 7**

March 6, 2024

**Developed by Transportation Laboratories**

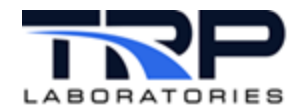

#### **Version History**

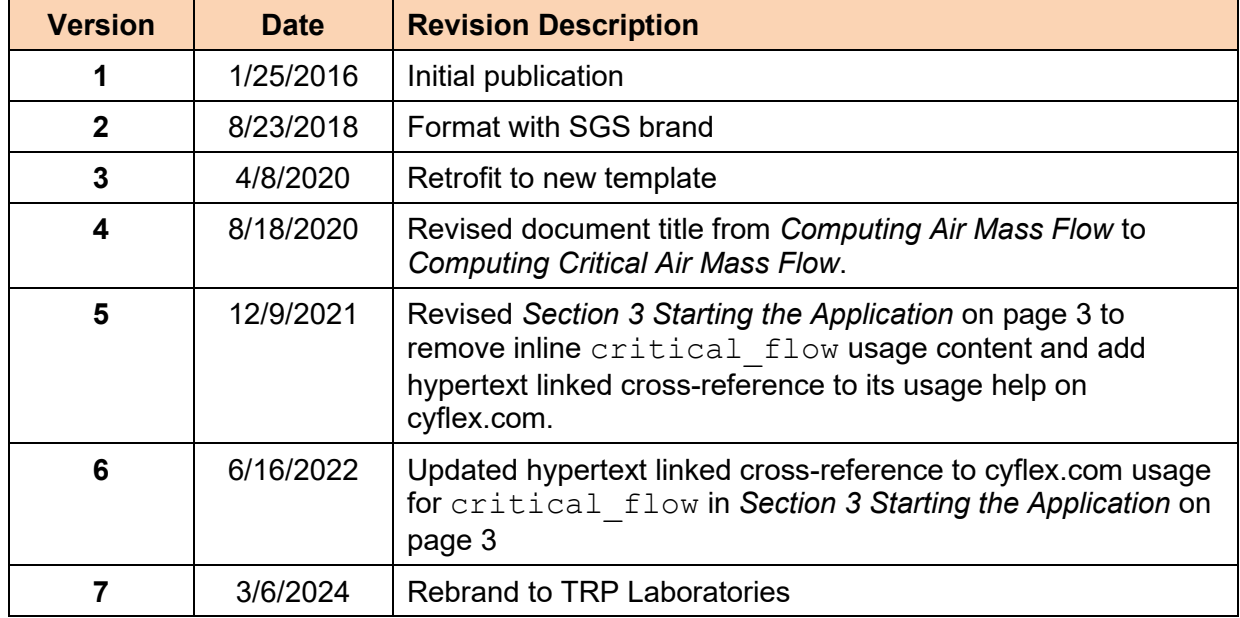

#### **Document Conventions**

This document uses the following typographic and syntax conventions.

- Commands, command options, file names or any user-entered input appear in Courier type. Variables appear in Courier italic type. Example: Select the cmdapp-*relVersion-buildVersion*.zip file….
- User interface elements, such as field names, button names, menus, menu commands, and items in clickable dropdown lists, appear in Arial bold type.

Example: **Type**: Click **Select Type** to display drop-down menu options.

- Cross-references are designated in Arial italics. Example: Refer to *Figure 1*…
- Click intra-document cross-references and page references to display the stated destination.

Example: Refer to *Section [1](#page-4-0) [Overview](#page-4-0)* [on page 1.](#page-4-0)

The clickable cross-references in the preceding example are *1*, *Overview*, and on page 1.

#### **CyFlex Documentation**

CyFlex documentation is available at [https://cyflex.com/.](https://cyflex.com/) View **Help & Docs** topics or use the **Search** facility to find topics of interest.

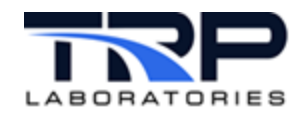

# **Table of Contents**

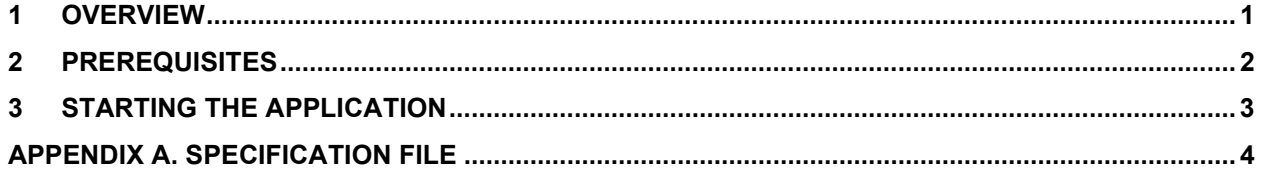

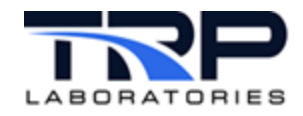

### <span id="page-4-0"></span>**1 Overview**

Run the critical flow command to compute the air mass flow on a continuous basis when a critical flow venturi is being used.

The command is normally started in the go script that starts CyFlex.

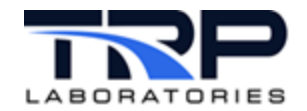

### <span id="page-5-0"></span>**2 Prerequisites**

Prior to running critical flow, several other programs must also be running or have run. They include init properties, init composition, gas prop, and add water. A sample startup sequence is shown below.

```
#######################################################################
#
# Example startup for critical flow venturi meters
#
###########################################################################
# "init_properties" and "init_composition" must precede the first
# copy of "critical flow" so that the gas composition variable will be
# initialized
#
# init properties creates the memory for composition and property
# variables - required for "critical_flow" & "gas_prop"
init_properties
# init compositon reads /specs/properties/comp specs.NNN and initializes
# the values of composition variables to the last value saved when running
# or those permanently defined by a comp.<STREAM> file
init_composition
# gas prop computes the properties of the cfv gas stream
gas prop 12 1000 /specs/properties/prop specs.99 &
sleep 2
# add_water adds water vapor to the cfv gas stream
add water 12 1000 /specs/properties/addwater specs.99 &
sleep 2
# critical flow is used to compute the mass flow rate based on a critical
# flow venturi 
critical flow 12 1000 /specs/cfv specs.99 &
```
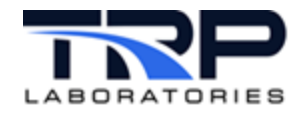

## <span id="page-6-0"></span>**3 Starting the Application**

Enter critical flow to start the application. Refer to critical flow usage help on cyflex.com for command syntax.

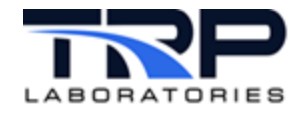

## <span id="page-7-0"></span>**Appendix A. Specification File**

The following is an example specification file used for the critical flow venturi. All variables must be defined elsewhere in the system.

```
#
# barometer label
              required value - If this label as well as the
# label for downstream pressure are defined, then the<br># ratio of outlet to inlet pressures will be calculat
              ratio of outlet to inlet pressures will be calculated.
#
# gas composition variable 
# required value - A composition variable must exist
              that describes the gas flowing through the meter.
\begin{array}{c} \# \\ \# \end{array}gas property variable
# required value - A property variable must exist that
# describes the gas flowing through the meter.
#
# throat diameter and inlet diameter
# required values - These may be values, variable labels,
              or computed expressions.
#
# downstream pressure (gauge)
              optional value - If this label is defined, then the ratio of
# outlet to inlet pressures will be calculated.
#
# logical for sonic flow
# optional value - If this label is defined, and labels<br># for downstream pressure and barometer are defined,
# for downstream pressure and barometer are defined,<br># then the value will be set TRUE if the flow is
# then the value will be set TRUE if the flow is 
              sonic through the device.
#
# inlet compressibility value and logical use expression
# optional values - Both may be values, variables, or
# expressions. If the logical variable is TRUE at the start
# of the program, then the value for inlet compressibility 
# will be used. If it is FALSE, then the program will 
              calculate a value.
#
# specific heat ratio and logical use expression
# optional values - Both may be values, variables, or
              expressions. If the logical variable is TRUE at the start
# of the program, then the value for specific heat ratio 
# will be used. If it is FALSE, then the program will 
# use a value from the property variable
# 
# calibration values
# required values - The values of a, b, and n are defined<br># 1.1 and the values of a calculate the coefficient
# in CFR1065 and are used to calculate the coefficient
              of discharge for the meter
#
# labels for intermediate values
# optional values - If labels for intermediate values
# are specified the values will be written on every
              iteration.
```
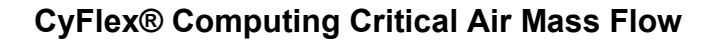

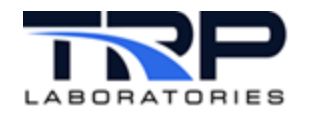

 $\begin{array}{c} \# \\ \# \end{array}$ # labels for output values mass flow is required and Reynolds number is optional -# # labels for logical variables for compressibility and flow factor # convergence # optional values - If the labels are specified then a # value of TRUE or FALSE will be set depending on # whether or not the respective equations could be solved within the tolerance of 0.01% # ############################################################################ #1 barometer label barometer #2 gas composition variable gas property variable<br>vent airC. vent airP. vent airP. #3 throat diameter inlet diameter  $0.000635$ [m] #4 downstream pressure (gauge) logical for sonic flow cfv\_sonic\_flow #5 inlet compressibility value logical use expression use my Z0 #6 specific heat ratio logical use expression use my gamma #7 calibration values  $\frac{1065}{0.80}$  b 1065 n 1065<br>0.80 3.00 0.50 0.80 3.00 0.50 #8 labels for intermediate values # inlet pressure specific heat at const P specific heat ratio cfv\_inlet\_press #9 labels for intermediate values continued # inlet comp. factor throat density flow factor flow factor  $\frac{1}{20}$  flow factor  $\frac{1}{20}$  flow factor cfv\_u\_star #10 labels for intermediate values continued # diameter ratio throat temperature<br>cfv B cfv T star cfv T star #11 labels for intermediate values continued # throat to inlet pressure ratio outlet to inlet pressure ratio cfv\_r cfv\_pR #12 labels for output values # label for calculated mass flow label for Reynolds number cfv\_mass\_flow #13 labels for interation logicals

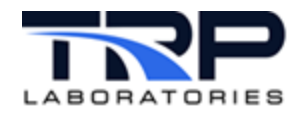

# label for compressibility convergence label for flow factor convergence cfv\_z\_converged cfv\_r\_converged cfv\_z\_converged